## Mastering Surface Modeling with SOLIDWORKS 2024

Basic through Advanced Techniques

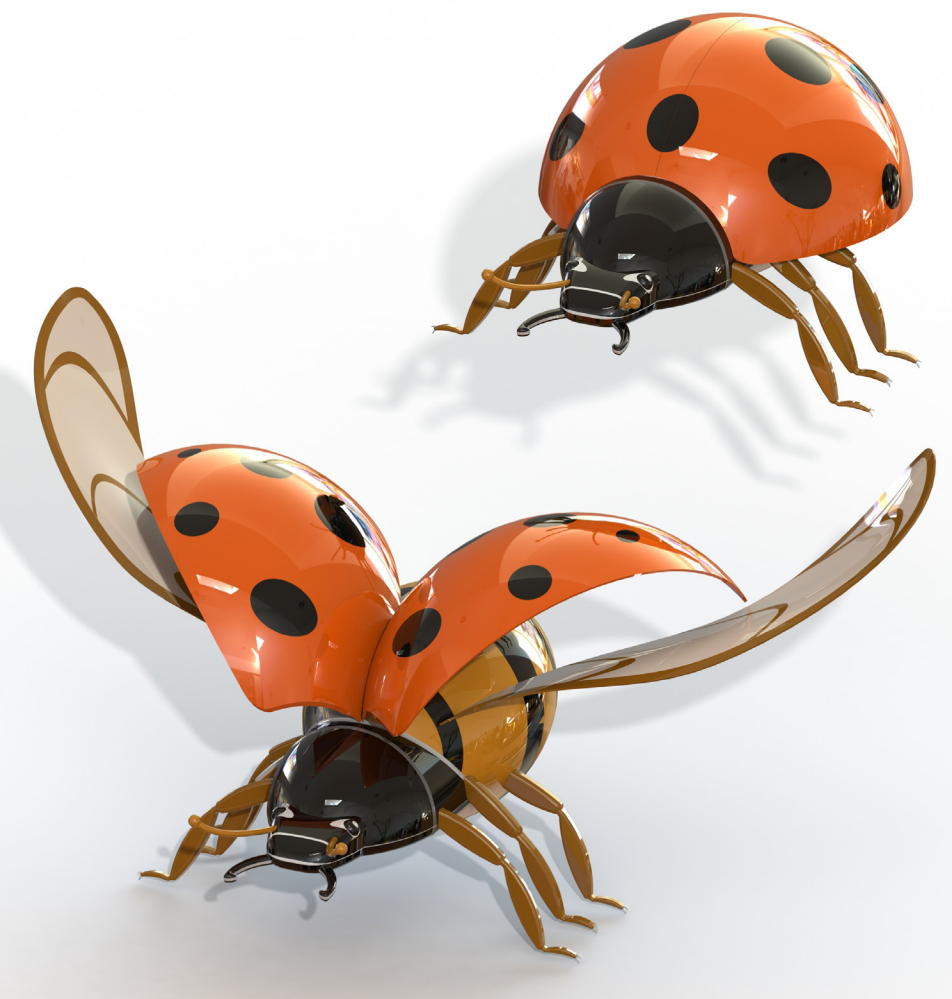

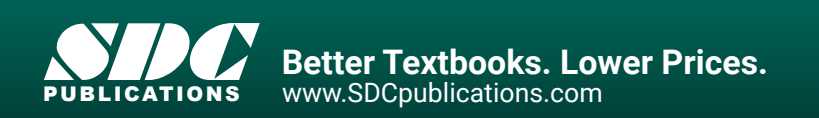

Lani Tran, CSWE

## Visit the following websites to learn more about this book:

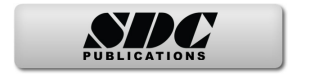

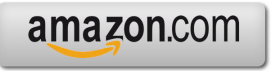

Google books

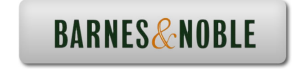

## **TABLE OF CONTENTS**

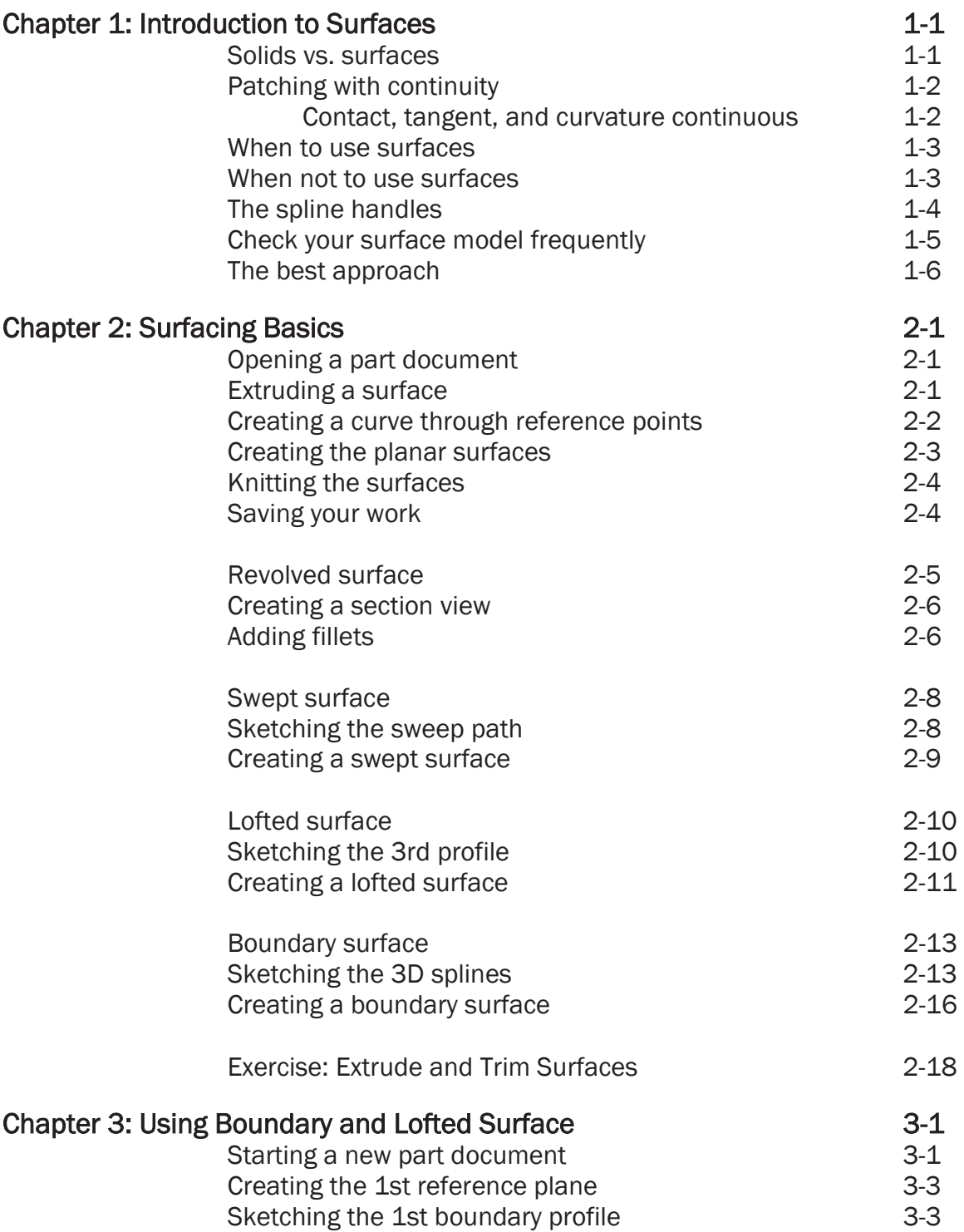

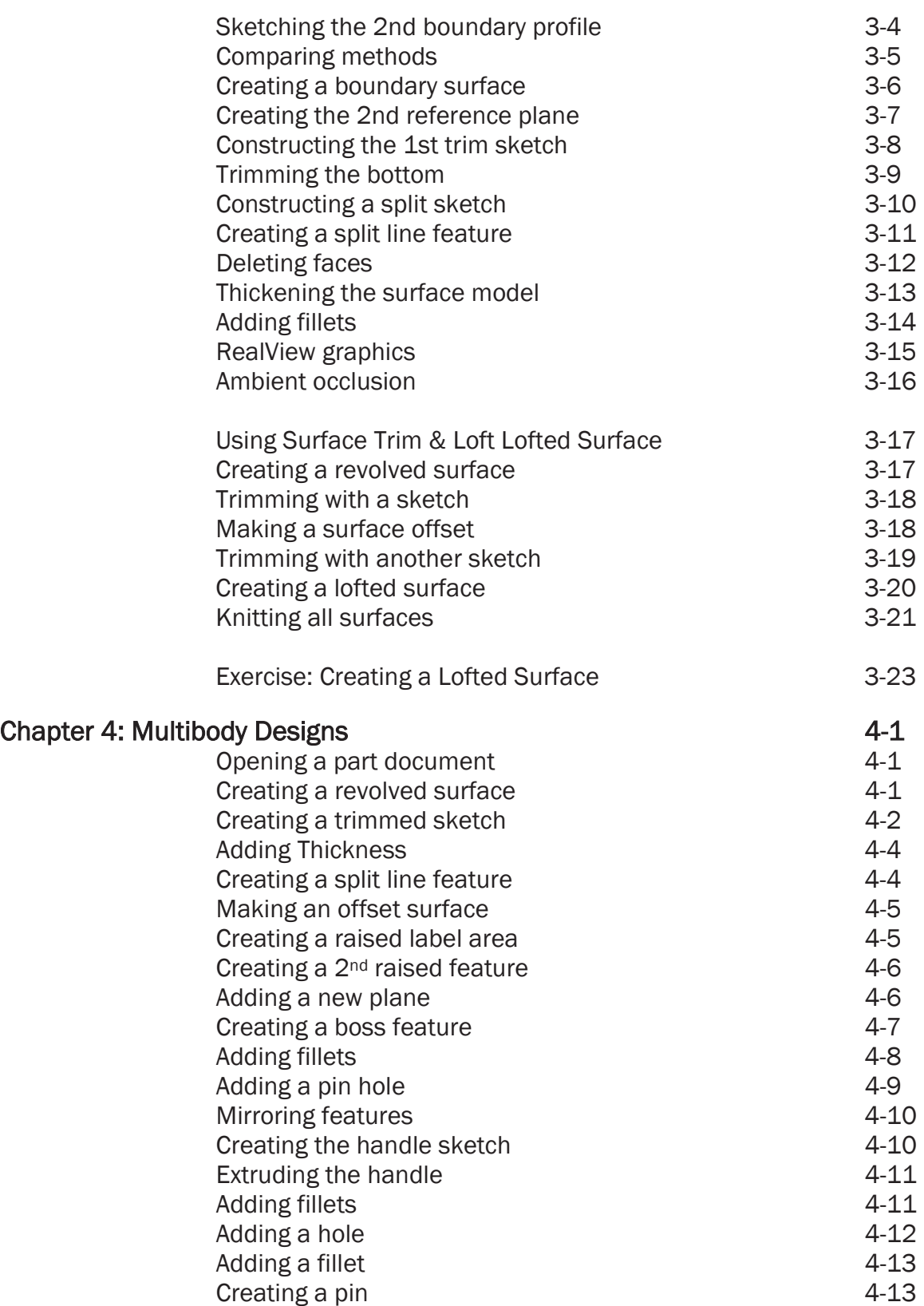

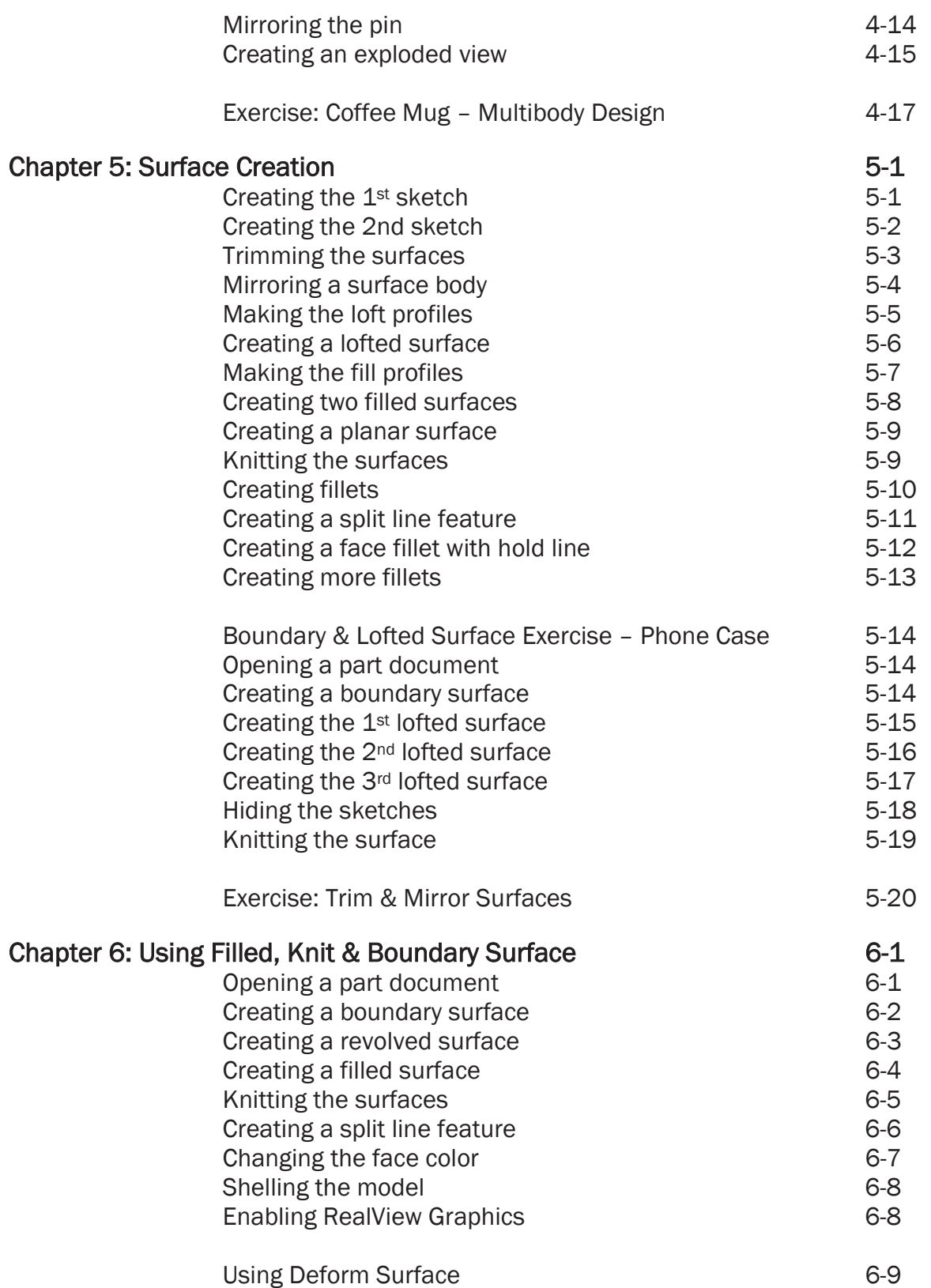

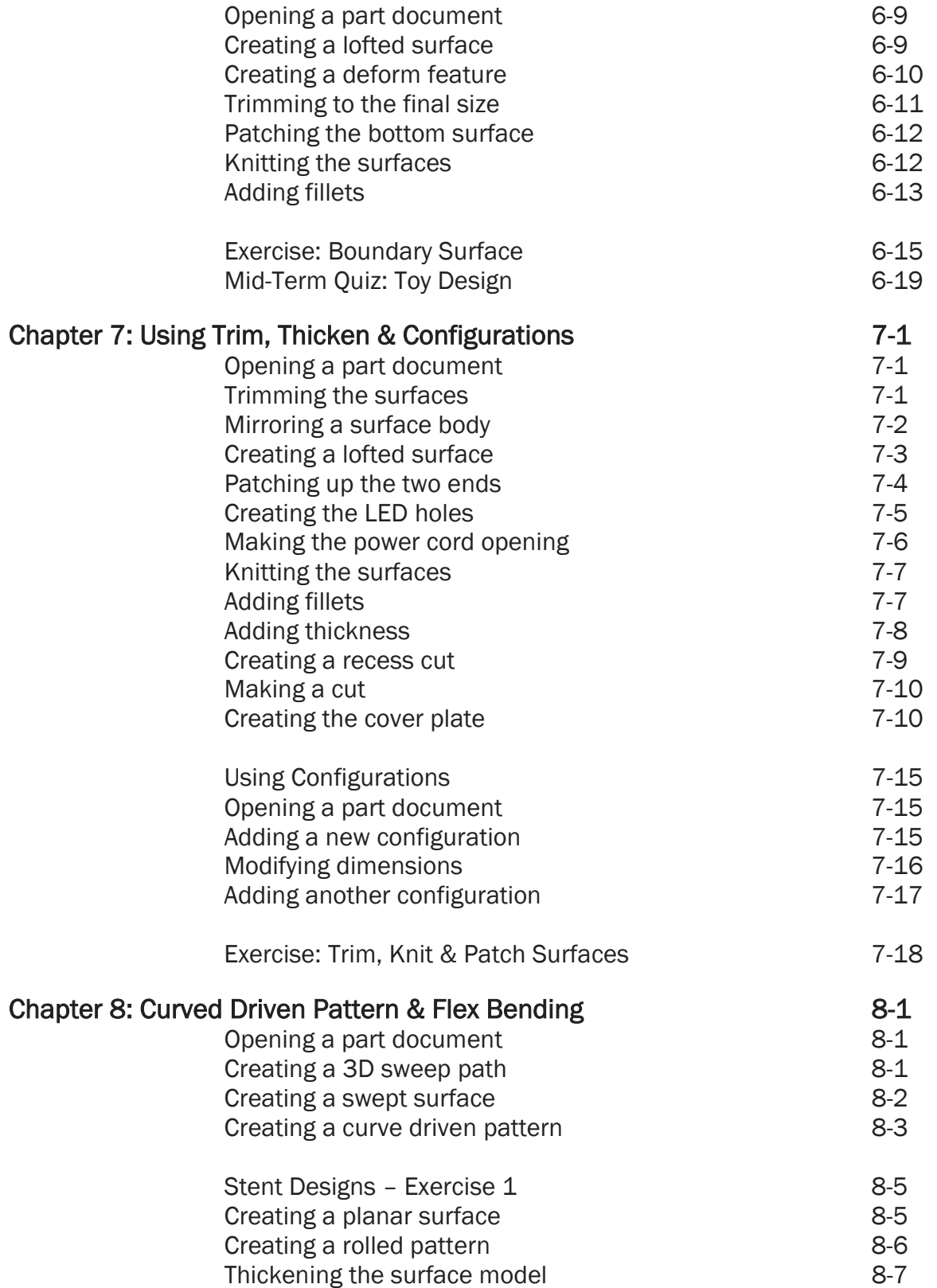

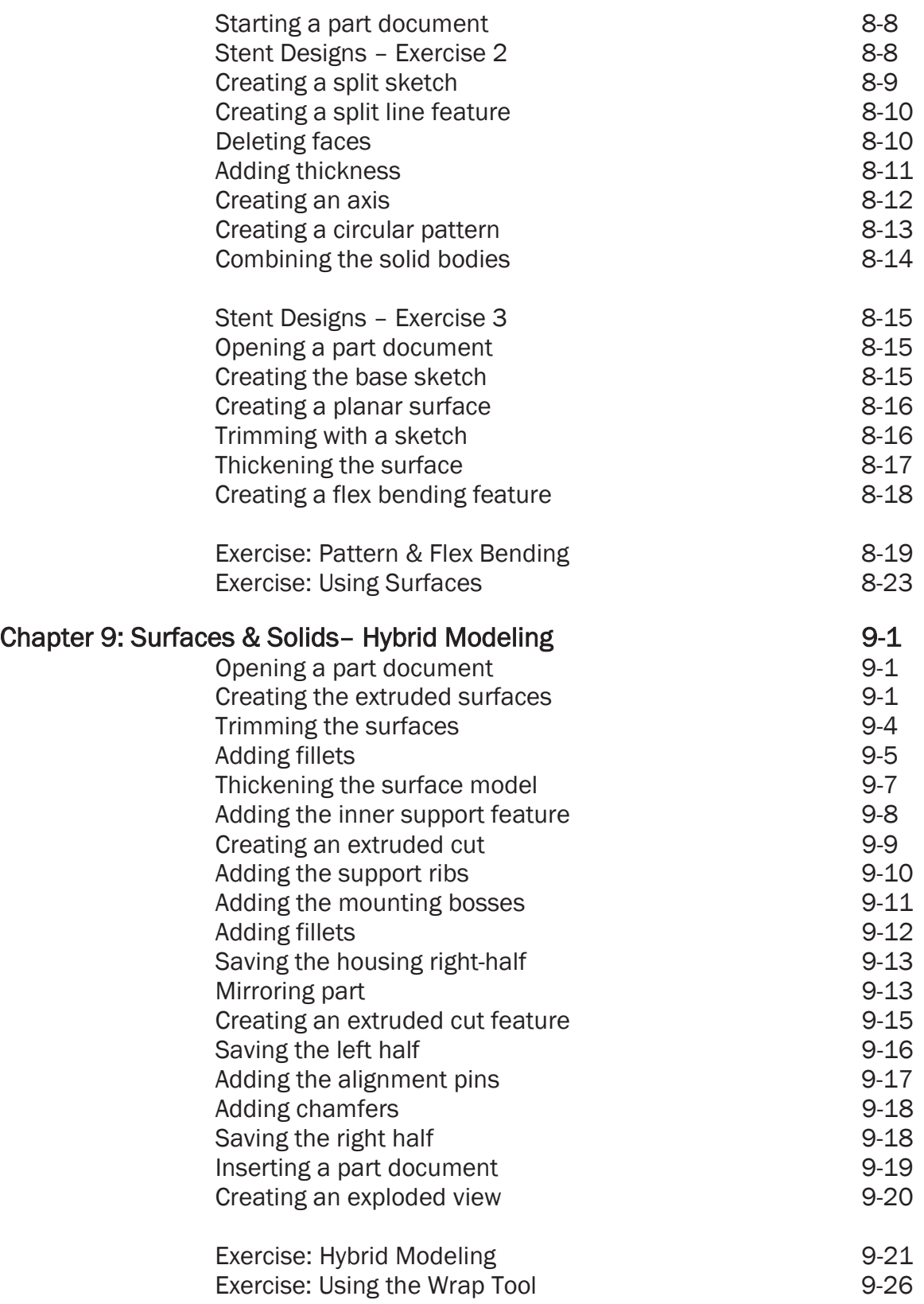

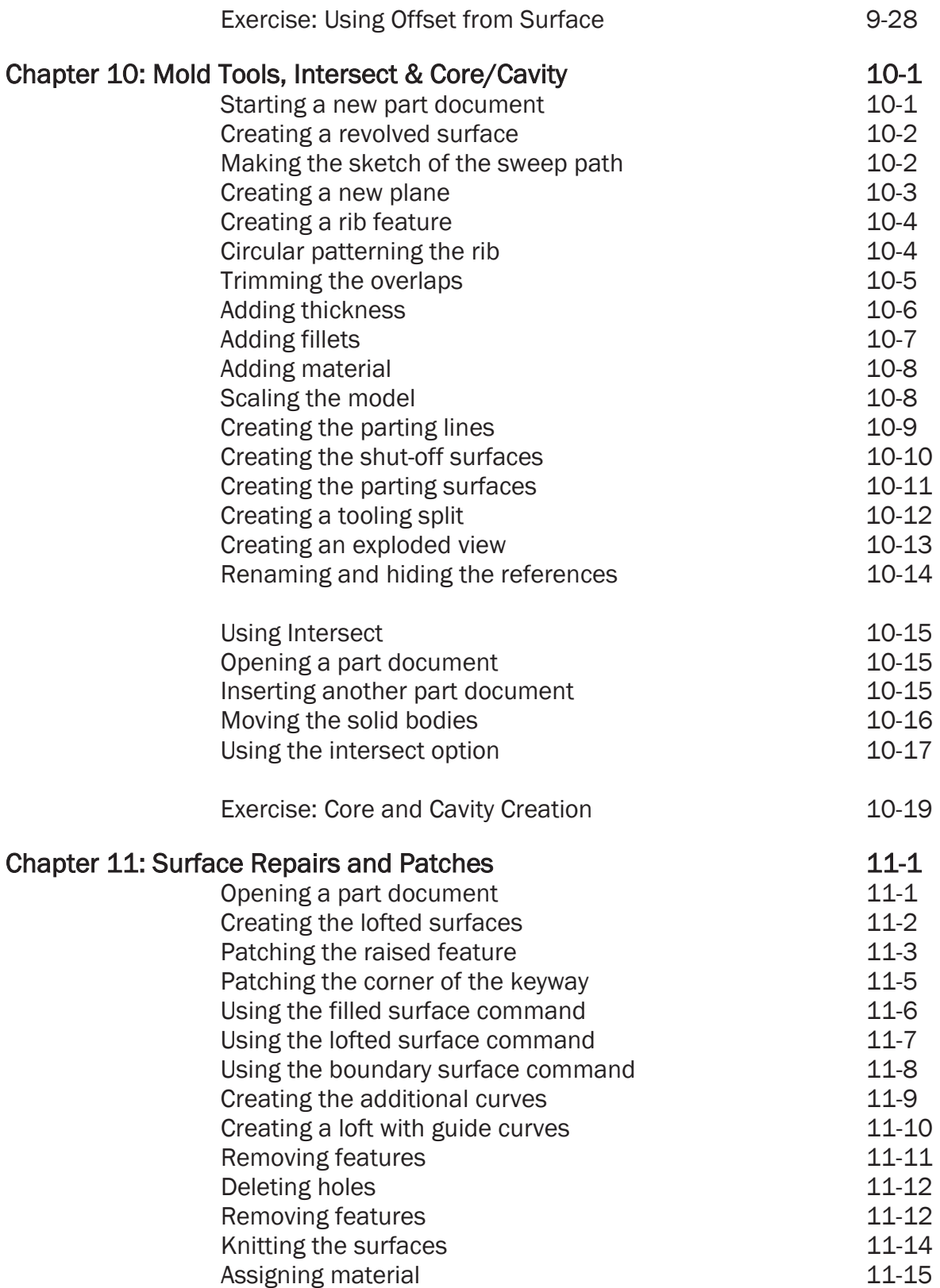

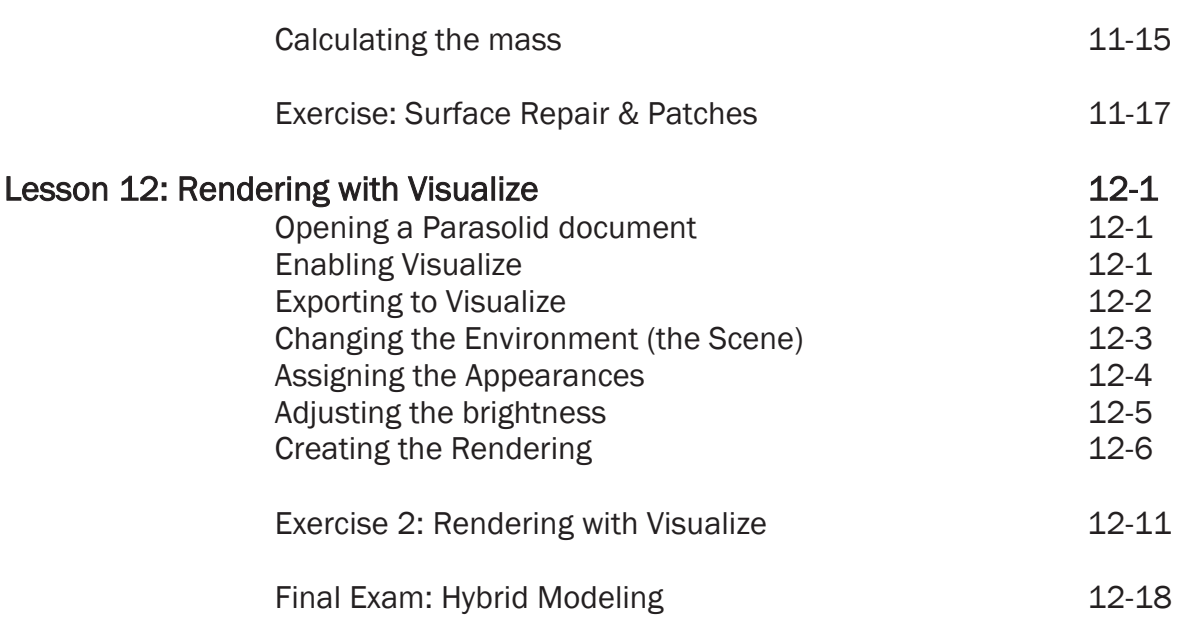

## **Glossary**

Index

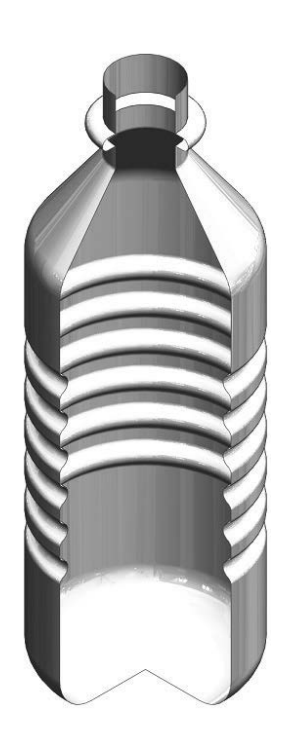